<<Photoshop CS4

 $\lt$  -> Photoshop CS4

- 13 ISBN 9787121085215
- 10 ISBN 7121085216

出版时间:2009-5

页数:407

PDF

更多资源请访问:http://www.tushu007.com

, tushu007.com

<<Photoshop CS4

Photoshop Photoshop Photoshop

 $CS4$ 

Photoshop

**Photoshum Photoshum インター** 

 $,$  tushu007.com

## $\leq$  -Photoshop CS4  $\geq$

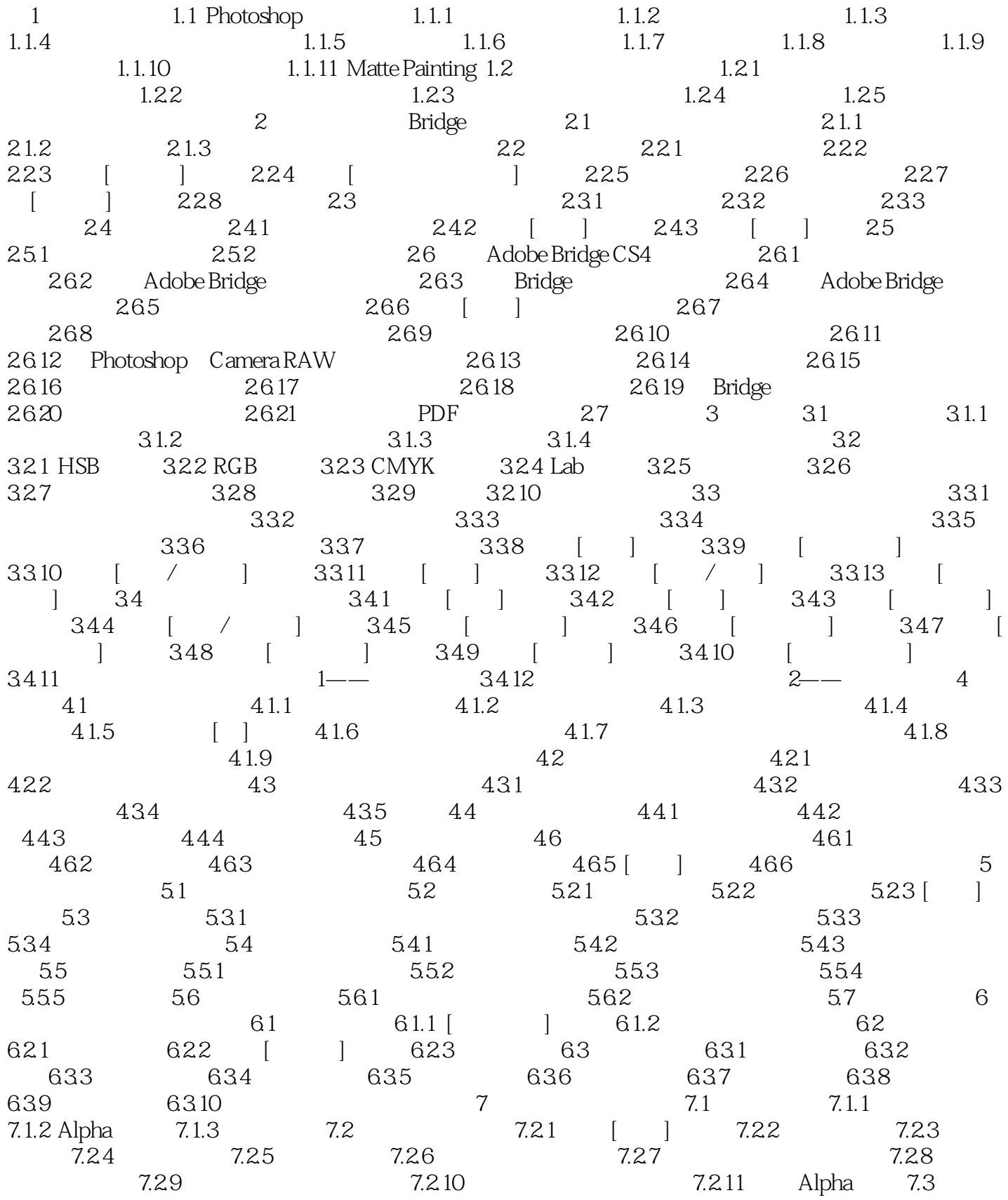

# $\vert$  <<Photoshop CS4  $\vert$

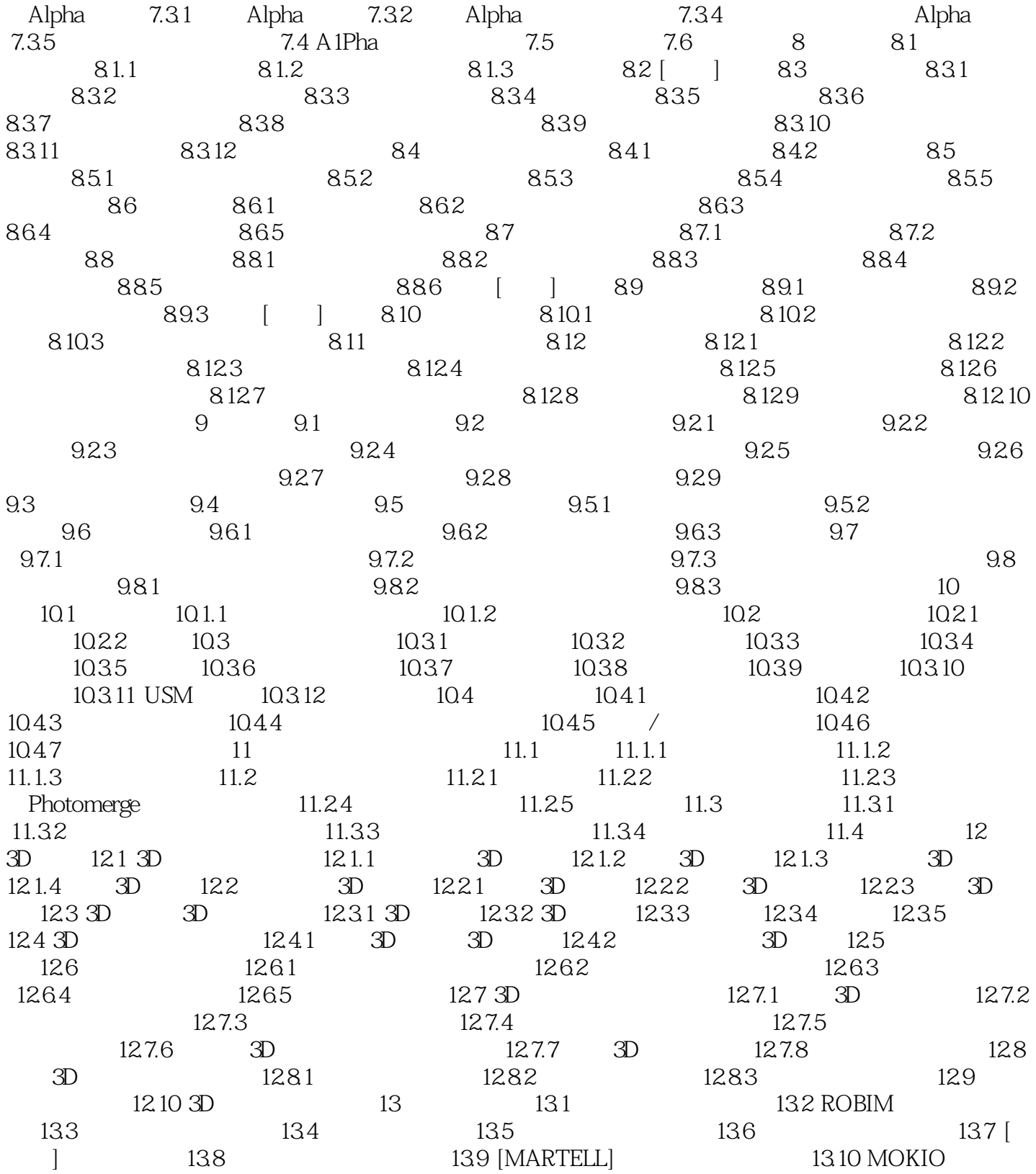

## $\leq$  -Photoshop CS4  $\geq$

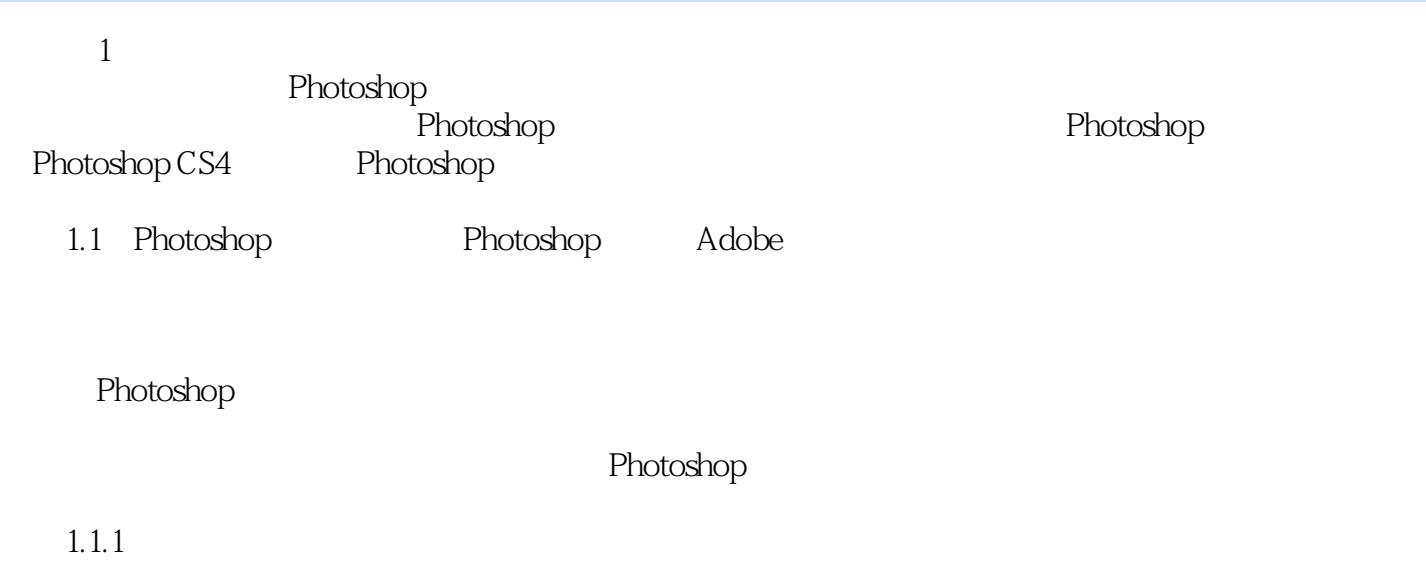

……

### <<Photoshop CS4

本站所提供下载的PDF图书仅提供预览和简介,请支持正版图书。

更多资源请访问:http://www.tushu007.com